" *''2014 -Año de Homen1Je alAlmirante Guillermo Brown, e¡¡el Bicentenario de! Combate ¡'.laval de Montevideo ".•/ I '* ,

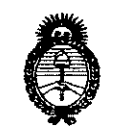

Ilinisterie de Salud-Secretaria de Políticas Prauloción e Institutos . <u>S. 1. M. A.T</u>

# **D1SPOSICION N~**

BUENOSAIRES, 2 1 *AGO 201.(*

VISTO el Expediente Nº 1-47-17872-13-7 del Registro de esta Administración Nacional de Medicamentos, Alimentos y Tecnología Médica (ANMAT), y

## CONSIDERANDO:

Que por las presentes actuaciones GE Healthcare Argentina S.A. solicita se autorice la inscripción en el Registro Productores y Productos de Tecnología Médica (RPPTM) de esta Administración Nacional, de un nuevo producto médico.

Que las actividades de elaboración y comercialización de productos médicos se encuentran contempladas por la Ley 16463, el Decreto 9763/64, y MERCOSUR/GMC/RES. Nº 40/00, incorporada al ordenamiento jurídico nacional por Disposición ANMAT Nº 2318/02 (TO 2004), y normas complementarias.

Que. consta la. evaluación técnica producida por la Dirección de Gestión de Información Técnica.

Que consta la evaluación técnica producida por la Dirección Nacional de Productos Médicos, en la que informa que el producto estudiado reúne los requisitos técnicos que contempla la norma legal vigente, y que los establecimientos declarados demuestran aptitud para la elaboración y el control de calidad del producto cuya inscripción en .el Registro se solicita.

Que los datos identificatorios característicos a ser transcriptos en los proyectos de la Disposición Autorizante y del Certificado correspondiente, han sido convalidados por las áreas técnicas precedentemente citadas.

Que. se ha dado cumplimiento a los requisitos legales y formales que contempla la normativa vigente en la materia.

Que corresponde autorizar la inscripción en el RPPTM del producto médico objeto de la solicitud.

Ù

*''2014 -Año de Homenqje alAlmirante Guillermo Brown, en el Bicentenario del Combate J'\Tavalde Montevideo"*

Ilinisterie de Salud-Secutaría de Pelíticas Regulación e Institutos . S. S. M. S. T.

# **DISPOSICIÓN Nº**

**'025**

Que se actúa en virtud de las facultades conferidas por los Decretos № 1490/92 y 1271/13.  $\frac{1}{3}$ 

# Por ello;

# ELADMINISTRADOR NACIONAL DE LA ADMINISTRACIÓN NACIONAL DE MEDICAMENTOS,ALIMENTOS Y TECNOLOGÍA MÉDICA

## DISPONE:

ARTÍCULO 1º.- Autorízase la inscripción en el Registro Nacional de Productores y Productos de Tecnología Médica (RPPTM) de la Administración Nacional de Medicamentos, Alimentos y Tecnología Médica del producto médico de marca GE Medical Systems, nombre descriptivo Monitor de Signos Vitales y nombre técnico Sistema de Monitoreo Fisiológico, para Cuidados Intensivos de acuerdo a lo solicitado por GE Healthcare Argentina S.A., con los Datos Identificatorios Característicos que figuran como Anexo 1 de la presente Disposición y que forma parte integrante de la misma.

ARTÍCULO 20.- Autorízanse los textos de los proyectos de rótulo/s y de instrucciones de uso que obran a fojas 4 y 5 a 20 respectivamente, figurando como Anexo II de la presente Disposición y que forma parte integrante de la  $m$ isma. In a second part of  $\mathbb{I}$ 

ARTÍCULO 30.- Extiéndase, sobre la base de lo dispuesto en los Artículos precedentes, el Certificado de Inscripción en el RPPTM, figurando como Anexo III de la presente Disposición y que forma parte integrante de la misma.

ARTÍCULO 40.- En los rótulos e instrucciones de uso autorizados deberá figurar la leyenda: Autorizado por la ANMAT, PM-1407-249, con exclusión de toda otra leyenda no contemplada en la normativa vigente.

 $\Lambda$ 

ARTÍCULO 5º .- La vigencia del Certificado mencionado en el Artículo 3º será por cinco (5) años, a partir de la fecha impresa en el mismo.

ARTÍCULO 60.- Regístrese. Inscríbase en el Registro Nacional de Productores y Productos de Tecnología Médica al nuevo producto. Por Mesa de Entradas de la

 $\mathbf{2}$  and  $\mathbf{2}$  and  $\mathbf{2}$  and

 $\mathcal{L}^{\mathcal{L}}$  , where  $\mathcal{L}^{\mathcal{L}}$  are the set of the set of the set of the set of the set of the set of the set of the set of the set of the set of the set of the set of the set of the set of the set of the set of t

*"2014 ~Año de Homenqje al Almirante Guillermo Brown, en el Bicentenan"ode! Combate Naval de Montevideo"*

• *Cj; / ,:)7J*/i' *,.Ja)C/fl)";~d~ 'Jt"'í"HM.j ,~yah(r7i'c.Á.)/d'u6-';)* . <u>A. S. W. A.T.</u>

Expediente Nº 1-47-17872-13-7

# **DISPOSICIÓN Nº**

Dirección Nacional de Productos Médicos notifíquese al interesado, haciéndole entrega de copia autenticada de la presente Disposición, conjuntamente con sus Anexos I, II Y III. Gírese a la Dirección de Gestión de Información Técnica a los fines de confeccionar el legajo correspondiente. Cumplido, archívese PERMANENTE.

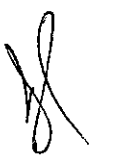

<u>–</u><br>DISPOSICIÓN Nº

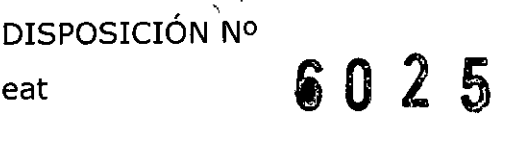

Noingh

5

Dr. OTTO A. ORSINGHER Sub Administrador Naclona' **A.N.M..A.T.**

 $\mathcal{L}_{\text{max}}$  $\Delta_{\rm eff}$  and  $\Delta_{\rm eff}$ 手が

3

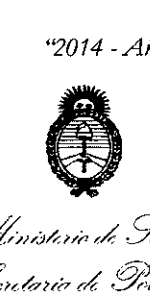

..<br>...<br>11. Salud *<sup>r</sup> ., '---y <5:i/;~;;/áN17* n{ *,.:9;,ac", ..•* Regulación e Institutos <u>AM SI</u>

# ANEXO I

DATOS IDENTIFICATORIOS CARACTERÍSTICOS del PRODUCTO MÉDICO inscripto en el RPPTMmediante DISPOSICIÓN ANMAT NO.....8.:0 ..2,..6'

Nombre descriptivo: Monitor de Signos Vitales.

Código de identificación y nombre técnico UMDNS: 12-647 - Sistema de Monitoreo Fisiológico, para Cuidados Intensivos.

Marca del producto médico: GE Medical Systems.

Clase de Riesgo: Clase III.

Indicación/es autorizada/s: El monitor Carescape Vl00 está indicado para monitorear de forma no invasiva la presión sanguínea sistólica y diastólica, la presión arterial media, la frecuencia cardíaca/pulso, el grado de saturación de oxigeno y la temperatura de pacientes adultos, pediátricos y neonatales en la cabecera de la cama o durante el transporte intrahospitalario

Modelo(s): CARESCAPE V100.

Condición de expendio: Venta exclusiva a profesionales e instituciones sanitarias.

Nombre del fabricante: GE Medical Systems Information Technologies, Inc.

Lugar/es de elaboración: 8200 West Tower Avenue, Milwaukee, WI 53223, Estados Unidos.

 $\tilde{f}$  ,  $\tilde{f}$ Expediente N° 1-47-17872-13-7. DISPOSICIÓN Nº / . <sup>~</sup> <sup>n</sup> <sup>2</sup> <sup>~</sup> *,".l.~,J , <sup>~</sup>*

 $\mu$ 11 ingles

Dr. OTTO A ORSIN Sub Administrador Nacional **A.N.M..A.T.**

4

*"2014 -Año de Homenqje alAlmirante Guillermo Brown, en el Bit'entenano del Combate Naval de Alofllevideo"*

Ilinistario de Salud *,r;j~~,r/ONá*"k *:!?ifái:Y7.J '~;jm&IY;"íl ~.h11'//ak.)*

# ANEXO II

TEXTO DEL/LOS RÓTULO/S e INSTRUCCIONES DE USO AUTORIZADO/S del PRODUCTO MÉDICO inscripto en el RPPTM mediante DISPOSICIÓN ANMAT Nº

 $\label{eq:2.1} \mathbf{P}_{\mathbf{r}} = \mathbf{P}_{\mathbf{r}} \left[ \mathbf{P}_{\mathbf{r}} \right] \mathbf{P}_{\mathbf{r}} \left[ \mathbf{P}_{\mathbf{r}} \right]$ 

 $\begin{array}{c} 6025 \end{array}$ 

 $/42u$ 

Dr. OTTO A. ORSINGHER Sub Administrador Nacional **A.N.M.A.T.**

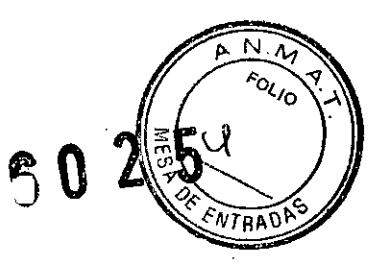

÷,

## Rótulo Disposición ANMAT N° 2318/02

 $\overline{\phantom{a}}$ 

 $\mathcal{L}_{\mathcal{A}}$ 

 $\mathbb{Z}^{d}$ 

# Carescape V100

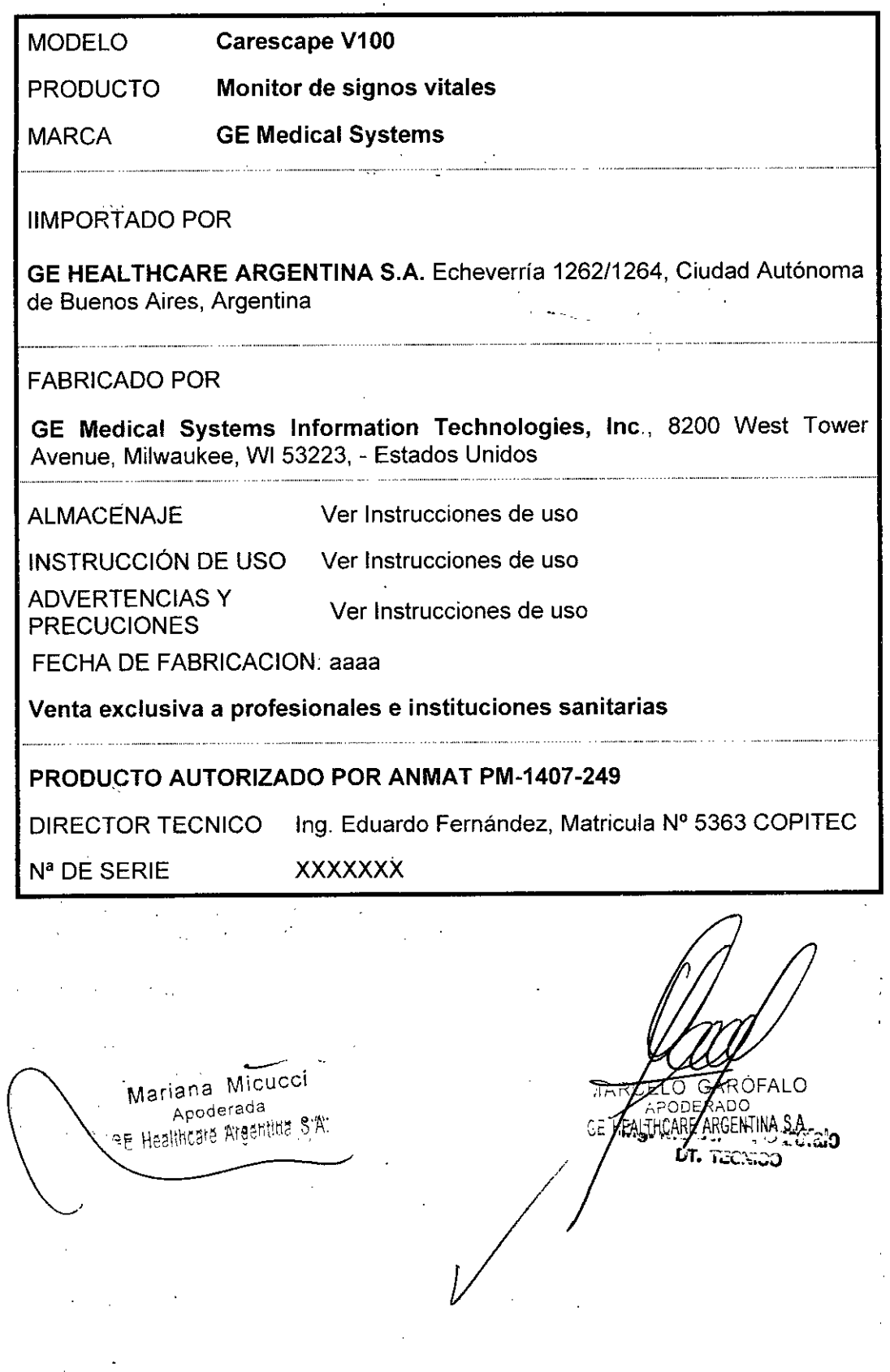

 $\overline{\phantom{a}}$ 

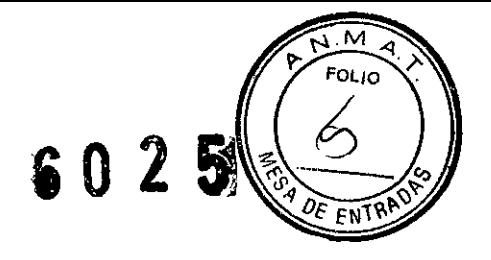

# Sumario de información básica de las instrucciones de uso

 $\sim 10^{-10}$ 

# Disposición ANMAT N° 2318/02

Carescape V100 Monitor de signos vitales

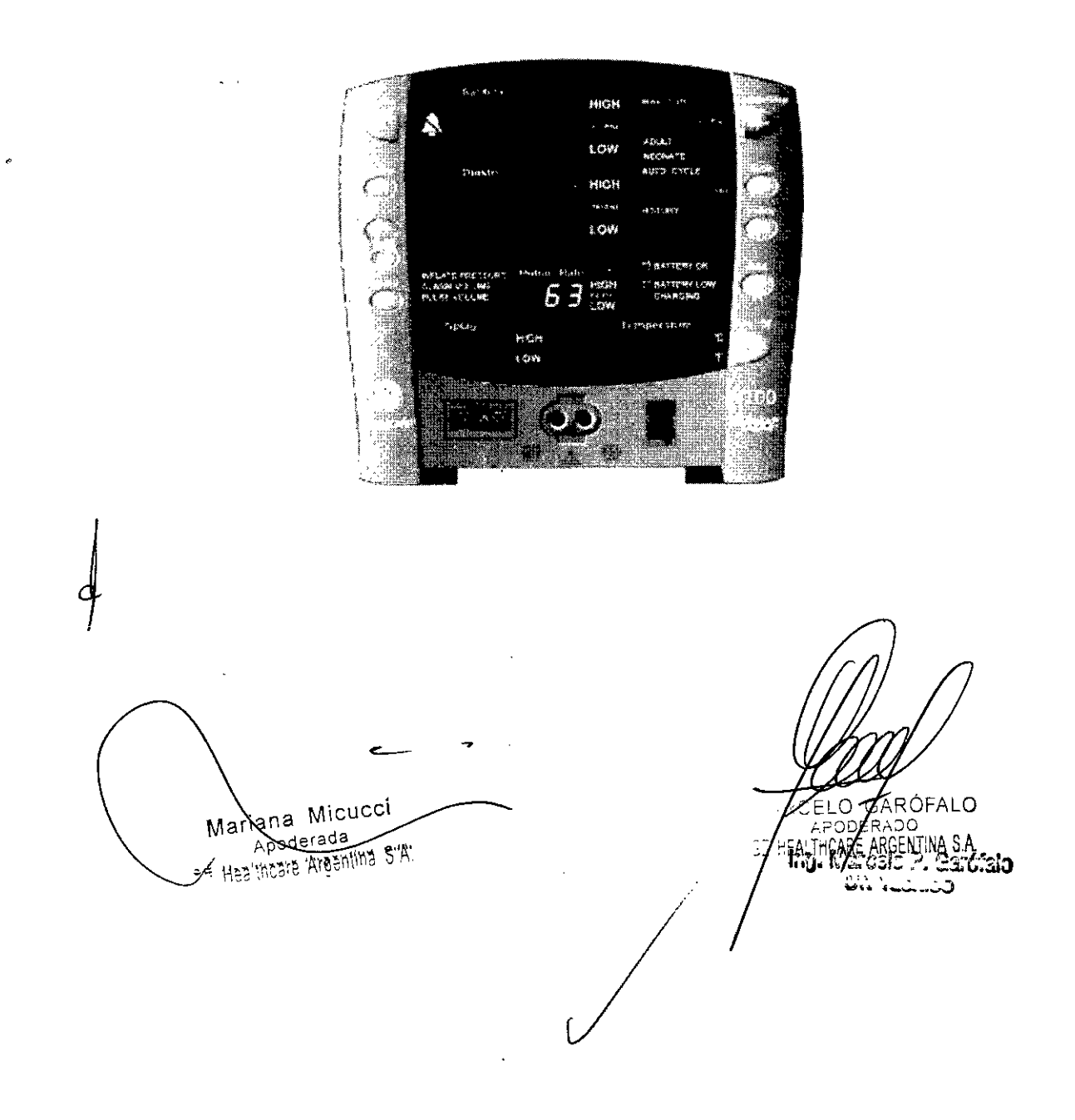

6025

# Sumario de información básica de las Instrucciones de uso

# Disposición ANMAT N° 2318/02

Carescape V100 Monitor de signos vitales

# 1. Información del fabricante

Elaborador: GE Medical Systems Information Technologies, Inc. 8200 West Tower Avenue Milwaukee, Wi 53223, Estados Unidos

Importador: G.E. Healthcare Argentina S.A. Echeverría 1262/1264 Ciudad Autónoma de Buenos Aires Argentina.

# 2. Información para identificar el Producto Médico

#### Carescape V100

Monitor de Signos Vitales GE Medical Systems Information Technologies

## 2.1.- Descripción

El Monitor de constantes vítales CARESCAPE V100 es un sistema portátil, pequeño y fácil de usar, que ofrece una alternativa de monitorización en centros hospitalarios subagudos y en medios no hospitalarios. El Monitor V100 se ha diseñado para su uso en pacientes adultos, pediátricos y neonatales (Uno a la vez). El monitor funciona con batería y permite determinar de forma no invasiva la presión sanguínea sistólica y diastólica, la presión arterial media, la frecuencia del pulso, el grado de saturación de oxígeno y la temperatura. Los monitores están disponibles con y sin impresoras integradas, al igual que los siguientes parámetros y tecnologías.

- P.N.I., pulso: SuperSTAT, Auscultatory, Classic
- Sp02: TruSignal Ohmeda, Nellcor o Masimo. Remítase a la parte frontal de su monitor para ver qué tecnología SpO2 contiene
- Temperatura: Alaris Turbo Temp (chequear si su monitor dispone de este parámetro)

El modelo de monitor determina los parámetros contenidos en él. Consulte las secciones que correspondan en cada caso. Con el Monitor V100, el médico puede medir, ver y registrar la información de constantes vitales del paciente procedente de cada parámetro.

El monitor puede, además, alertar al médico⁄acercá/dé*∥*camóiøs en el estado del paci<u>en</u>te y avisarle cuando no puede monitorizar*|efice*gzmente dicho estado. Las

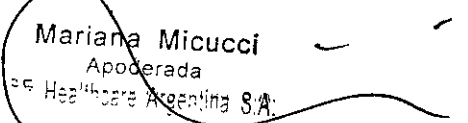

OFALO MARCE GENTINAS STAIO 5E F Tecaco

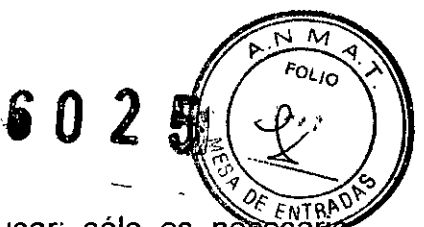

operaciones principales del Monitor V100 son fáciles de usar; sólo es nece presionar un botón para activarlas. Revise la configuración predeterminada de fábrica y, si procede, introduzca la configuración que mejor se ajuste al uso que le dará al dispositivo.

# 3. Indicaciones de uso

El Monitor CARESCAPE V100 está diseñado para ser utilizado por prescripción facultativa por médicos, auxiliares médicos, enfermeras tituladas, enfermeras auxiliares de anestesia o cualquier otro tipo de personal sanitario cualificado con formación para utilizar este equipo. El Monitor V100 está concebido para monitorizar y medir la presión sanguinea no invasiva con técnica oscilométrica (presión sistólica, diastólica y media), la frecuencia cardiaca/pulso, la saturación de oxigeno (Sp02) mediante oximetria de pulso no invasiva y la temperatura predictiva con un termómetro electrónico. El Monitor CARESCAPE V100 detecta también condiciones de límite de alarma y emite notificaciones audibles y visuales de dichas condiciones. Con este monitor, un médico puede ver, registrar y recuperar los datos clínicos obtenidos de cada parámetro. Los monitores V100 están diseñados para utilizarse en distintos entornos, desde el consultorio del médico hasta las unidades médicas y quirúrgicas y centros de selección de subagudos. El Monitor CARESCAPE V100 está indicado para monitorizar pacientes de uno en uno en un marco clínico.

4. Información para comprobar si el **PM** está bien instaladoy pueda funcionar correctamente y con plena seguridad, así como los datos relativos a la naturaleza y frecuencia de las operaciones de mantenimiento y calibrado que haya que efectuar para garantizar permanentemente el buen funcionamiento y la seguridad de los productos médicos

# Encendido y apagado del monitor

Para encender el Monitor V100, presione el botón Enc./Apag. Cuando el monitor se enciende, ejecuta una pequeña autocomprobación (prueba de pantalla) en la que se iluminan las luces indicadoras de los siete segmentos. Cuando se enciende el monitor, éste genera un sonido de inicio. Este sonido consiste en 5 tonos separados generados de forma sucesiva.

Para apagar el monitor, presione de nuevo el botón Enc./Apag. Esto detendrá cualquier medición que pueda estar efectuándose y desinflará automáticamente el manguito.

# Procedimiento para probar las alarmas

- 1. Con el monitor encendido y el tubo flexible de P.N.I SIN conectar a la parte frontal del monitor, presione el botón Inflar/Parar.
- 2. Tras aproximadamente 15 segundos, verifique que suena la alarma y el monitor genera una alarma E8. /
	- Para cancelar la alarma, presione el botón Silenciar

Mariana Micucci Apoderada SE Hestheare Argentina S.A. Communication Communication Communication Communication Communication Communication

*,h*

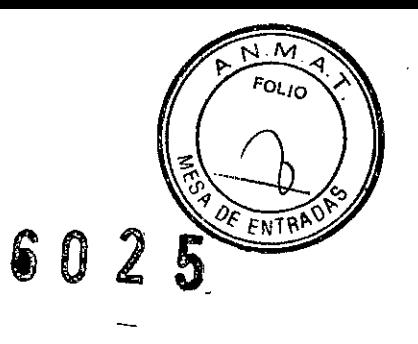

# **Mantenimiento**

# **Asistencia técnica y piezas**

Si el producto no funciona correctamente o si precisa asistencia técnica, servicio de mantenimiento o piezas de recambio, póngase en contacto con el servicio de asistencia técnica de GE Medical *Systems/nformation Technologies.* GE Medical *Systems/nformation Technologies* proporciona un servicio de recambios. Antes de contactar con GE Medical *Systems/nformation Technologies,* le será útil reproducir el problema y verificar y confirmar el funcionamiento de todos los accesorios a fin de asegurarse de que no es usted quien está originando dicho problema.

Cuando llame, disponga de la siguiente información:

- Nombre del producto y número de modelo, así como una descripción completa del problema
- Número de serie de su monitor
- Su nombre y domicilio
- Número de orden de compra si necesita reparaciones o piezas de recambio no cubiertas por la garantía
- Número de cuenta de GE Medical Systems/nformation *Technologies,* siprocede
- Número de referencia de las piezas de recambio

# **Mantenimiento, limpieza y calibración**

Deseche los accesorios de un solo uso después de utilizarlos.

#### Mantenimiento preventivo

65.

Nealthoare Argenting Sim

Las tareas de mantenimiento. preventivas incluyen la límpieza del monitor, la comprobación de calibración de presión, fugas neumáticas, punto de sobrepresión del sistema neumático, calibración de la temperatura, y la verificación del sistema de Sp02. Lleve a cabo los estos procedimientos de mantenimiento según sea necesario.

#### **Calibración y prueba contra fugas**

Los dispositivos son testeados y calibrados durante la fabricación y están certificados para la instalación y operación.

Puede encontrar información completa en el *Manual de mantenimiento* y *reparación del MonitorCARESCAPE V100.*

**5. Si un producto médico está destinado a reutilizarse, los datos sobre los procedimientos apropiados para la reutilización, incluida la limpieza, desinfección, el acondicionamiento y, en su caso, el método de esterilización si** el producto debe ser reesterilizado, así como cualquier limitación respecto al número posible de reutilizaciones.

GE HEALTHCARE

Limpleza de la construcción  $\mathcal{F}_{\mathcal{A}}$  , and  $\mathcal{F}_{\mathcal{A}}$ Limpieza del monitor  $\sim 10$ Parte exterior del monitor Desconecte el monitor de la alimentación eléctrita de CA antes de limpiar o onitores CARESCAPI ine las solucionesMariana Micucci ∕Ւ⊬ Apoderada

delimpieza con un paño seco limpio y deje secar al aire durante al menos 15 minutos Utilice una de las siguientes soluciones autorizadas:

- Jabón suave (diluido)  $\frac{1}{2}$
- Solución comercial de lejía diluida o una toallita con lejía
- Solución comercial de amoníaco diluida
- Solución al 10% de lejía para uso doméstico (5,25% de hipoclorito sódico)  $\mathbf{L}^{\text{max}}$ en agua destilada

 $6025$ 

No utilice nunca los siguientes agentes limpiadores:

- Limpiadores o disolventes abrasivos de cualquier tipo
- Acetona
- **Cetona**
- Povidona yodada
- Agentes de limpieza a base de alcohol o petróleo
- Cualquier tipo de solución que contenga cloruro amónico, soluciones conductoras, cera o compuestos de cera
- Sales sódicas

NOTA: Nunca esterilice en autoclave ni limpie con vapor el monitor, losmanguitos o los accesorios.

#### Pantalla del monitor

Para limpiar la pantalla del monitor, utilice un paño suave y limpio, humedecidocon limpiacristales. No pulverice nunca el limpiacristales directamente sobre lapantalla y no utilice nunca productos a base de alcohol o petróleo.

#### Limpieza y desinfección del manguito

#### **General**

El manguito se debe limpiar a fondo con el detergente específico antes utilizarlode nuevo. El uso adicional de lejia doméstica, tal como se describe acontinuación, proporciona como mínimo un nivel intermedio de desinfección.

- Coloque los tapones de los tubos flexibles del manguito antes de la limpieza.
- El procedimiento de limpieza que se describe a continuación se repitió 20veces en manguitos de presión sanguínea DURA-CUF y una vez en manguitos de presión sanguinea SOFT-CUF, sin que ello afectara al rendimiento de dichos manguitos.
- Si bien este procedimiento es' adecuado para la limpieza y la desinfeccíón, es posible que no puedan eliminarse todas las manchas.
- No sumerja los tubos flexibles.  $\mathbf{L}$
- No sumerja los manguitos sin colocar primero los tapones de los tubos flexibles **...** de los manguitos.  $\mathcal{L}$

# Materiales:

- Detergente enzimático, como por ejemplo, ENZOL\* (EE.UU.) o Cidezyme\* (Reino Unido)
- Agua destilada
- Solución al 10% de lejía para uso doméstico (5,25% de hipoclorito sódico) en agua destilada
- Paños suaves y escobillas de cerdas suaves
- Frascos pulverizadores

Mariana Micucci ooderada on Haaltb $\propto$ e Argentin

ÓFALO M ODER OO GE HEALTHCARE ARGENTINA S.A. lag, M Zroelo P."Garčfalo

Procedimiento

1. Prepare el detergente enzimático, de acuerdo con las instrucciones del fabricante, y la solución de lejía al 10% en frascos pulverizadores separados.

6 O 2

 $\sim$  $\epsilon_{\rm O}$ 

A TRA

- 2. Rocie el detergente abundantemente sobre el manguito. Si el material contaminante ya está seco, deje que el detergente actúe durante 1 minuto. Para eliminar la suciedad de la parte blanda del cierre o del propio manguito, utilice un paño suave. En caso de contaminación persistente en la parte blanda del cierre, use una escobilla de cerdas suaves para desincrustar las particulas. Enjuague con abundante agua destilada. Repita hasta que no quede contaminación visible. Para eliminar la suciedad de la parte del velcro que engancha, use una escobilla de cerdas suaves para eliminar la suciedad y enjuague abundantemente con agua destilada. Repita hasta que no quede contaminación visible.
- 3. Rocíe la solución de lejía al 10% sobre el área afectada hasta que ésta quede saturada. Deje reposar durante 5 minutos.
- 4. Limpie el exceso de solución y enjuague el manguito nuevamente con agua destilada. Deje secar durante 2 horas.

El usuario es responsable de verificar cualquier desviación respecto al método recomendado de limpieza y desinfección.

Para obtener más información acerca dé los procedimientos de control de infecciones, póngase en contacto con el servicio de asistencia técnica de GE Medical *Systems/nformation Technologies.*

#### Dispositivos de temperatura

No sumerja las sondas de temperatura predictiva. La sonda puede limpiarse con una solución de lejía en agua al 10%. Utilice un paño o una esponja ligeramente humedecidos, pero que no estén excesivamente mojados, y evite que entre liquido en el interior de la sonda.

# Sensores Sp02

Los sensores adhesivos son estériles y se deben usar sólo una vez. Los sensores reutilizables deben limpiarse con una solución de alcohol al 70% antes de utilizarlos de nuevo. Si lo que se necesita es una desinfección de bajo nivel, utilice una solución con una parte de lejía por 10 de agua. No use lejía sin diluir  $(5 - 5.25\%$  de clorito de sodio) ni ninguna otra solución de limpieza no recomendada en este documento porque podrían producirse daños permanentes en el sensor. No esterilice el sensor por irradiación, vapor u óxido de etileno. Si un sensor desechable o su embalaje está dañado, debe desecharlo de la forma indicada en este apéndice.

Para limpiar o desinfectar el sensor: ·

- 1. Empape con la solución de limpieza una gasa seca y limpia. Limpie todas las superficies del sensor y el cable con esta gasa.
- 2. Empape otra gasa seca y limpia con agua destilada y estéril. Limpie todas las superficies del sensor y el cable con esta gasa.
- 3. Seque el sensor y el cable frotando todas las superfides con/una gasa seca y limpia.

Mariana Micucci Appderada শিচি∩areे **Nirgani** 

 $\int$ 

RÓFALO DT, herbuich

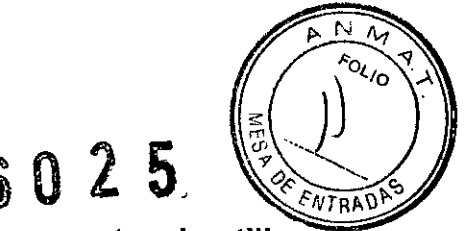

6. Tratamiento o procedimiento adicional que deba realizarse antes de utilizar e **PM** 

## Primeros pasos

Desembalaje del monitor y de los accesorios Antes de intentar utilizar el Monitor V100, tómese unos minutos para familiarizarse con él y con sus accesorios. Desembale los componentes con cuidado. Este es un buen momento también para ver si hay componentes dañados o si faltan accesorios. Si hubiera algún problema o faltaran accesorios, póngase' en contacto con GE Medical *Systems/nformation Technologies.* Se recomienda conservar el material de embalaje por si alguna vez fuera necesario devolver el monitor para su reparación.

# Configuración de las conexiones P.N.!.

1. Conecte el extremo del tubo de aire que tiene presillas de liberación rápida al conector P.N.1. situado en la parte delantera del monitor. Asegúrese de que el tubo no esté torcido ni comprimido.

NOTA: Para desconectar el tubo del monitor, apriete las presillas de liberación rápida y tire de la clavija del conector P.N.I.

- 2. Seleccione un manguito del tamaño adecuado. Mida la extremidad del paciente y seleccione un manguito del tamaño adecuado de acuerdo con el tamaño marcado en el manguito o en su embalaje. Cuando los tamaños de manguito recomendados se superpongan para un perimetro específico, seleccione el de mayor tamaño.
- 3. Inspeccione el manguito para comprobar que no esté dañado. Si el manguito presenta desgarros, signos de deterioro o no se cierra bien, cámbielo por uno nuevo. No infle el manguito si no está enrollado.
- 4. Conecte el manguito al tubo flexible de aire. Consulte la sección "P.N.I." para obtener instrucciones detalladas sobre la conexión del manguito.
- 5. Consulte la sección "P.N.I." de este manual para obtener instrucciones detalladas sobre cómo determinar la P.N.I. con precisión.

# NOTAS

*I*

- Utilice únicamente manguitos de P.N.I. CRITIKON GE. El tamaño, la forma y las características de la cámara de aire pueden afectar al rendimiento del instrumento. Las lecturas podrían no ser exactas si no se utilizan manguitos de P.N.1. CRITIKON GE. Para obtener los códigos de pedido, consulte el Apéndíce B *"Accesorios" .*
- El indicador ADULTO incluye tanto pacientes adultos como pediátricos.

# Configuración de las conexiones Sp02

- 1. Conecte el sensor SpO2 adecuado al cable de extensión del sensor SpO2.
- 2. A continuación, enchufe el cable de extensión del sensor Sp02 en el conector del sensor SpO2 en el monitor.
- 3. Consulte la sección "SpO2" pertinente de este manual paya obtepey instrucciones detalladas sobre la monitorización de SpO2.

./ Configuración de las conexiones de temperatu Mariana Micucci <sup>&</sup>lt; . / MAR Apoderada GE ,ltr,c~re Are," ••• " .~" . T~CAR\_\_ GI~TIN~SA " . ¡j¡ h'';'.'.A'¿/ J''''~-(;:.j~ **LT. 1**i...•.....

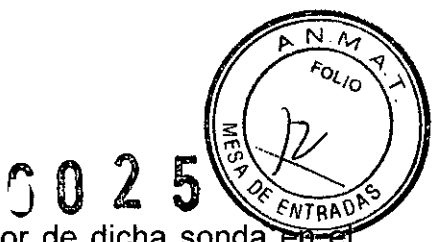

- 1. Conecte el cable de la sonda de temperatura al conector de dicha sonda monitor.
- 2. Inserte la sonda de temperatura en el portasondas localizado en uno de los laterales del monitor.
- 3. Consulte la sección *"A/aris Turbo Temp"* de. este .manual para obtener instrucciones detalladas sobre la medición de la temperatura.

## Configuración de la impresora (instalación del papel)

- 1. Con el monitor encendido, girelo de manera que el lado donde se encuentra la impresora quede mirando hacia usted.
- 2. Sujetando el lado del monitor, abra la puerta de la impresora. Para ello, coloque el dedo pulgar en el área endentada y tire hacia fuera. La puerta de la impresora se abrirá de golpe.
- 3. Coloque el rollo de papel en el" compartimiento de manera que el extremo del papel salga por el lado derecho del rollo (el papel se enrolla en el rollo en sentido horario). Empuje el rollo hasta el fondo del hueco de la impresora, asegurándose de que el papel sobresalga del hueco por lo menos 5 cm.
- 4. Presione firmemente la puerta para cerrarla.

#### Configuración de la fecha y la hora

NOTA: Mientras el modo de configuración está activado, se borran todas las entradas almacenadas en la historia clínica cuando se modifican la hora y/o la fecha. Para configurar la fecha y la hora en el Monitor V100 hay que acceder al modo de configuración. Presione Menú para omitir los ajustes predeterminados que no requieren modificación. Consulte la tabla anterior.

Director Técnico: Ing. Eduardo Domingo Fernández - MN 5363 COPITEC

# Autorizado por **ANMAT** PM-1407-249

Venta exclusiva a profesionales e instituciones sanitarias'

# Contraindicaciones

Este dispositivo no está diseñado, no se vende ni está destinado para otros usos diferentes a los especificados

# ADVERTENCIAS "

*f*

No utilice el Monitor V1 00 en presencia de dispositivos de formación de imágenes por resonancia magnética nuclear (RMN). Se han registrado casos en que los sensores provocaron quemaduras a los pacientes cuando se utilizaron en entornos de RMN.

No utilice el monitor en presencia de ánestésicos inflamables.

El uso de accesorios aprobados le protegerá de quemaduras durante las cirugías de alta frecuencia. A fin de evitar vías de retorno de corriente no intencionadas con el uso de equipos quirúrgicos de alta frecuencia, asegúrese de gue el el el ctrodo neutro quirúrgico de alta frecuencia esté bien conectado.

**Mariana Micucci** Apoderáda $\in$ **GE Heavincare Areer \*\* Its S'4\*** 

.<br>RÓFALO **LT.** TEC. on

Para evitar lesiones personales, no realice ningún servicio de mantenimidad equipo a menos que esté cualificado para ello.

Estos monitores no deben utilizarse con pacientes conectados a aparatos de by-pass cardiopulmonar.

Si suministra energía al monitor desde un adaptador o un convertidor de energía externo, use solamente los adaptadores o convertidores de energia aprobados por GE Medical Systems *Information Technologies.*

El monitor no incluye ningún fusible que pueda ser reemplazado por el usuarío. Deje el mantenimiento y reparación en manos de personal técnico cualificado.

Para reducir el riesgo de descargas eléctricas, no extraiga la cubierta ni la parte posterior. El servicio de mantenimiento debe ser realizado por un técnico cualificado.

Si la precisión de alguna de las lecturas de determinación es dudosa, compruebe primero las constantes vitales del paciente utilizando medios alternativos y, a continuación, compruebe que el Monitor V100 funciona correctamente.

El uso de teléfonos móviles u otros equipos que emiten radiofrecuencia (RF) cerca del sistema puede causar un efecto imprevisto o adverso en el funcionamiento. Este dispositivo no está diseñado, no se vende ni está destinado para otros usos diferentes a los especificados.

El equipo o sistema no debe colocarse junto a otros equipos, ni apilarse sobre los mismos. Si fuera necesario instalarlo al lado o encima de otros equipos, deberá probarse el equipo o sistema para verificar su funcionamiento normal en la configuración en que se utiliza.

El uso de accesorios, transductores y cables distintos a los especificados puede producir un incremento de las emisiones o una disminución de la función de inmunidad del equipo o sistema.

## **PRECAUCIONES**

Este dispositivo sólo puede ser vendido y utilizado bajo prescripción médica.

No utilice baterías de recambio diferentes de las que se suministran junto con el monitor. Utilice únicamente las baterias. recomendadas por GE Medícal Systems *Information Technologies.* Otras baterías pueden provocar que el monitor se apague. Puede solicitar' baterías de recambio a GE Medical Systems *Information Technologies-Accessories and Supplies.*

El Monitor V100 está diseñado para cumplir con la norma IEC 60601-1-2, 1993, sobre Compatibilidad Electromagnética, y funcionará con exactitud cuando se utilice junto con cualquier otro dispositivo médico que cumpla con esta norma. Para evitar que el monitor experimente interferencias, no lo utilice en presencia de equipos que no se ajusten a estas especificaciones.

Coloque el Monitor V100 sobre una superficie rígida y firme. Utilice sólo las herramientas de montaje, las barras y los soportes recomendados por GE Medical Systems *Information Technologies.*

El peso del contenido de la cesta de accesorios no debe ser súperior a 2,7 kg.

Disponga el cable de alimentación de CA/CC externo, *)6*s *j*(ubos ⁄de aire y demás cables de modo que no constituyan un peligro.

Mariana Micucci **Apodergea** dealthc<del>ace A</del>reanting Si

Elo gø MARØ **ALTHCARE ARGENTING EASIS**  $LT_{\bullet}$  receive

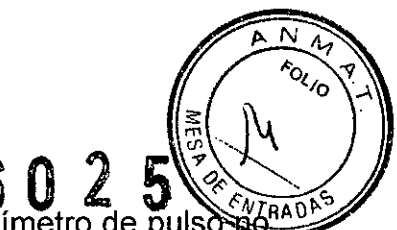

Verifique la calibración del parámetro P.N.I. (la temperatura y el oxímetro de pulso al parametro precisan ningún tipo de calibración; consulte el Manual de mantenimiento y reparación para obtener instrucciones al respecto). Antes de utilizar el Monitor V100, asegúrese de que la pantalla funciona correctamente.

No sumerja en agua el monitor. Si el monitor se moja o se salpica con agua, séquelo inmediatamente con un paño seco.

No esterilice con gas ni por autoclave.

Examine el cable de alimentación de forma periódica. Deje de utilizarlo y reemplácelo si está dañado.

Procure no establecer los límites de alarmas en valores extremos, ya que esto puede hacer que el sistema de alarma deje de ser útil.

El Monitor V100, cuando se utiliza con piezas aplicadas y accesorios aprobados por GE Medical 'Systems *Information Technologies,* está protegido contra todo daño posible causado por un desfibrilador.

**NOTA:** El perfil de compatibilidad electromagnética del Monitor V100 puede cambiar si se utilizan accesorios distintos de los especificados como aptos para ser utilizados con el Monitor V1OO.

## **Accesorios**

Healthcare Argentina 8:A

# **Componente Descripción del componente Número de referencia**

**P.N.!.** P.N.I., adulto, 3,66 m  $\parallel$  Tubo de aire para paciente adulto/pediátrico, 3,66 | 107365 m, gris P.N.I., neonato, 3,66 m | Tubo de aire para paciente neonatal, 3,66 m, | 107368 celeste P.NI., adulto, 7,32 m Tubo de aire para paciente adulto/pediátrico, 7,32 107366 m, gris P.N.I., manguito, Paquete surtido Classic-Cuf para neonatos, 2 2693 Classic-Cuf, neonato | tubos, conector macho P.N.I., manguito, Paquete surtido Classic-Cuf, varios, 2 tubos, con 2692 Classic-Cuf, varios **rosca** P.N.I., manguito, Soft- Paquete surtido Soft-Cuf, varios, 2 tubos, con 2695 Cuf, varios rosca P.N.I., manguito, Soft- Paquete surtido Soft-Cuf, para neonatos, 2 tubos, 2694 Cuf, neonato conector macho *t* P.N.I., manguito, Dura- Paquete surtido Dura-Cuf, para adultos, 2 tubos, 2698 Cuf, adulto con rosca Dura-Cuf, para n/ñ/os/2 tubos/ 2697 P.N.I., manguito, Dura-Cuf, niño con rosca ∛ÓFALO APODERADO Mariana Micucci HEALTHCARE Apoderada

 $LT.$ 

म् देश P.N.I., manguito, Dura- Paquete surtido Dura-Cuf, varios, 2 tubos, con 2699 Cuf, varios contra rosca **Sp02, Ohmeda** Conjunto cableado | Cable de interconexión OxyTip+, Ohmeda, 3 m | OXY-ES3 Sp02, 3 m Sensor SpO2 Sensor digital con conector Universal, 1 m  $\sqrt{OXY-F-UN}$ Sensor SpO2 Sensor de banda con conector Universal, 1 m  $\sqrt{OXY-W-UN}$ Sensor SpO2 Sensor auricular con conector Universal, 1 m  $\overline{O}$  OXY-E-UN Sensor SpO2 Sensor para piel sensible con conector Universal, OXY-SE-3 4m pacientes  $\vert$  OXY-AP-25 Sensor SpO2 | Sensor adhesivo para adultos/pediátricos, 25/caja pacientes  $\vert$  OXY-AP-10 SensorSp02 Sensor adhesivo para adultos/pediátricos, 1O/caja OXY-AF-10 Sensor adhesivo AIIFit, 0,9 m, 10/caja Sensor Sp02 Sensor digital integrado, 4 m OXY-F4-GE Sensor Sp02 Sensor SpO2 Sensor auricular integrado Sensor SpO2 Sensor auricular integrado Sensor SpO2 Conector cuidado digital OxyTip+ integrado, 2 m | OXY-F2-GE Sensor SpO2 Conector cuidado auricular OxyTip+ integrado, 2 | OXY-E2-GE m Cinta adhesiva de repuesto OxyTip+ ancha  $\overline{\phantom{a}}$  OXY-RTW Accesorio Sp02 Espuma de repuesto para banda, grande, OXY-RWL Accesorio Sp02 intervalo de peso $\geq$  3 kg Espuma de repuesto para banda, mediana, OXY-RWM Accesorio Sp02 intervalo de peso $\geq$  3 kg Espuma de repuesto para banda, pequeña, OXY-RWS Accesorio Sp02 intervalo de peso < 3 kg Cinta adhesiva de repuesto OxyTip+ para sensor | OXY-RTB Accesorio SpO2 AIIFit, ositos, 100/caja . Cinta adhesiva de repuesto OxyTip+ para sensor | OXY-RT Accesorio Sp02 AIIFit, azul, 100/caja Sandalia de espuma para beté /para uso/ con OXY-SND Accesorio Sp02sensor para piel sensible OxyTp/3/caia *\ .. ~I* ŔÓFALO  $\angle$  - find Mariàna Micucci , c.f.  $\cup$   $\mathcal{L}$ 

 $6025$ 

Apbderada <sup>E</sup> *H"I'h"* **t:á** *[I\.:::re* I:J~~';:J~'.",4'

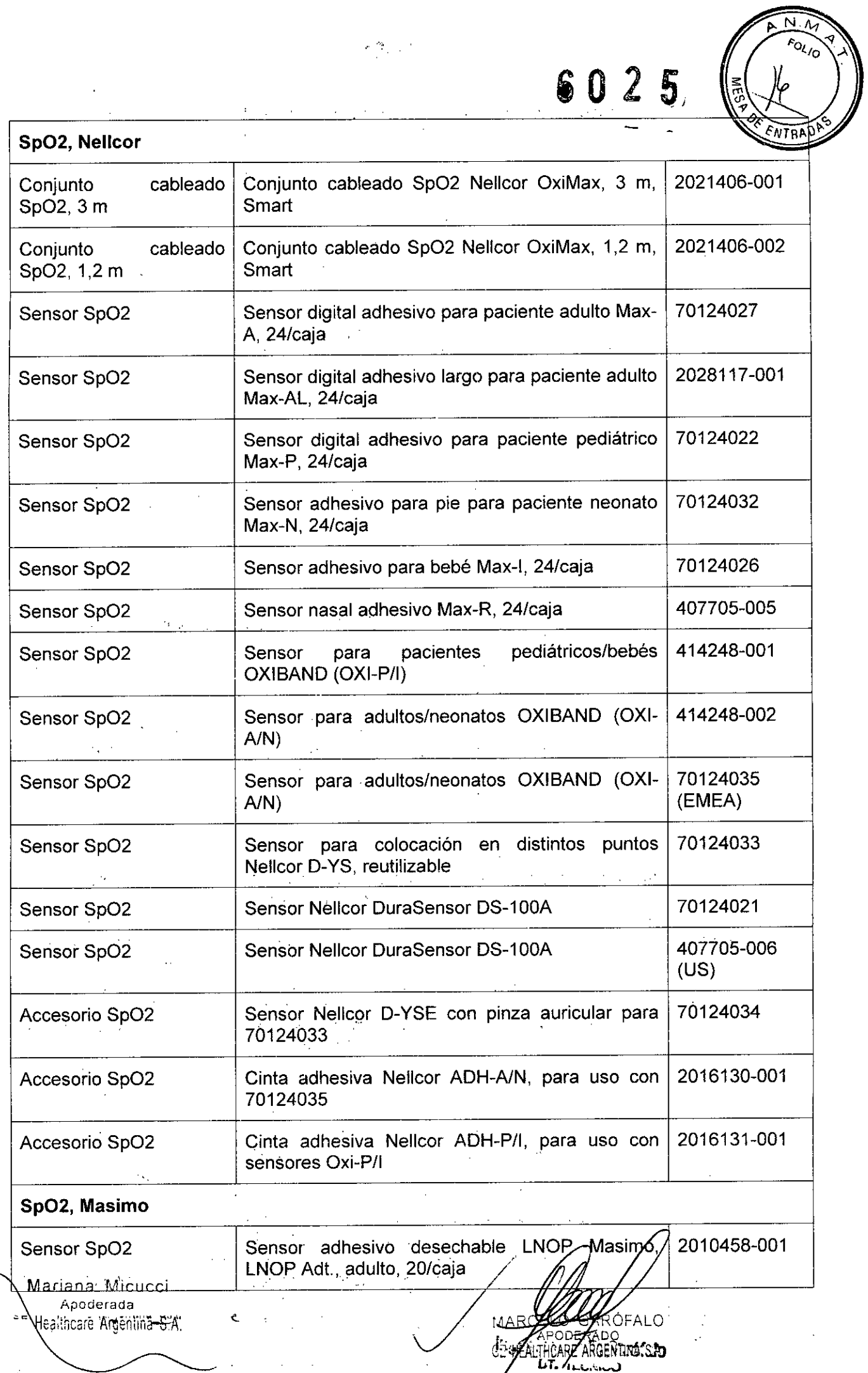

*I*

 $\mathcal{L}_{\rm eff}$ 

 $\sim$ 

,. ..,~

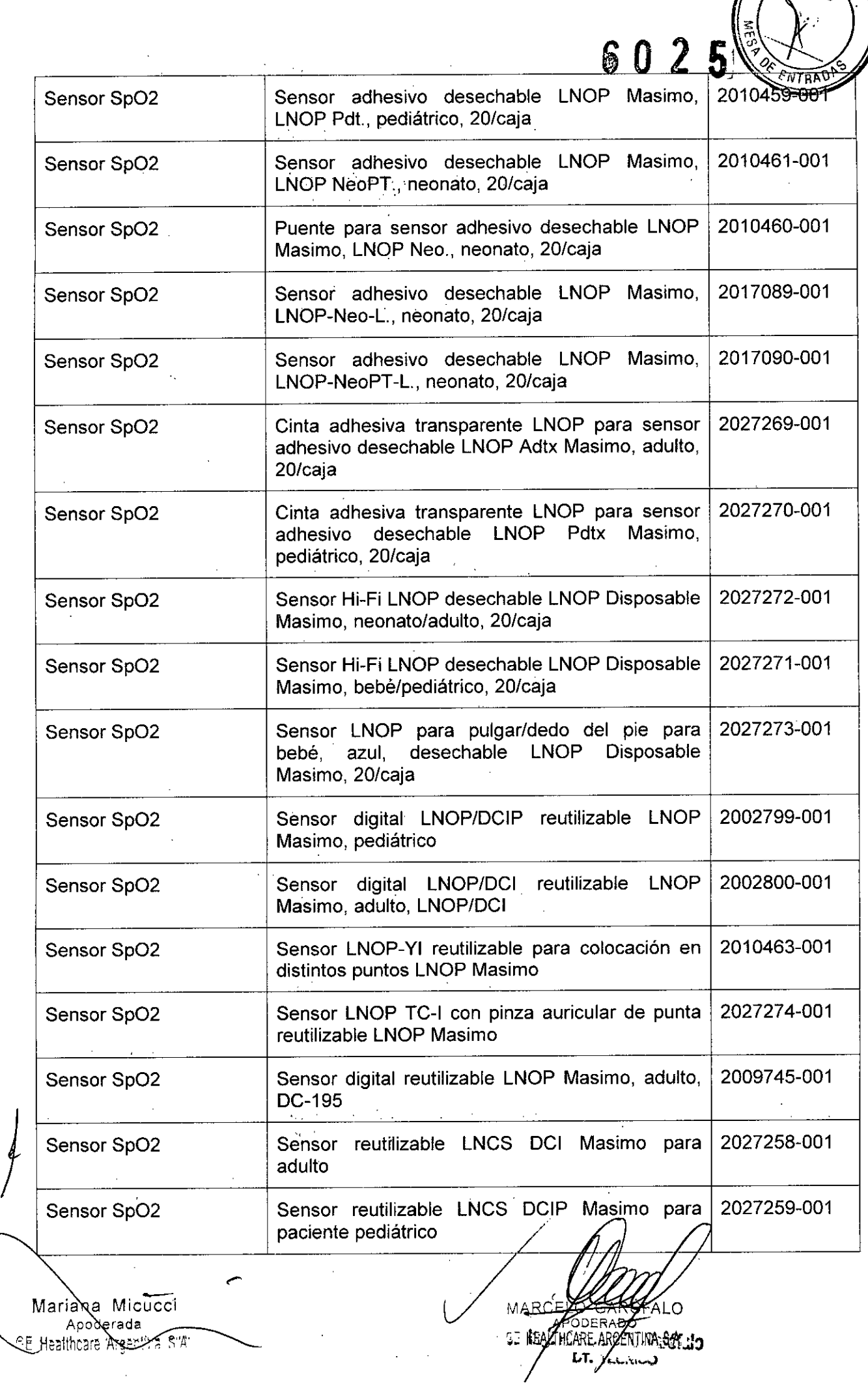

 $\hat{\mathcal{A}}$ 

A N.M. A

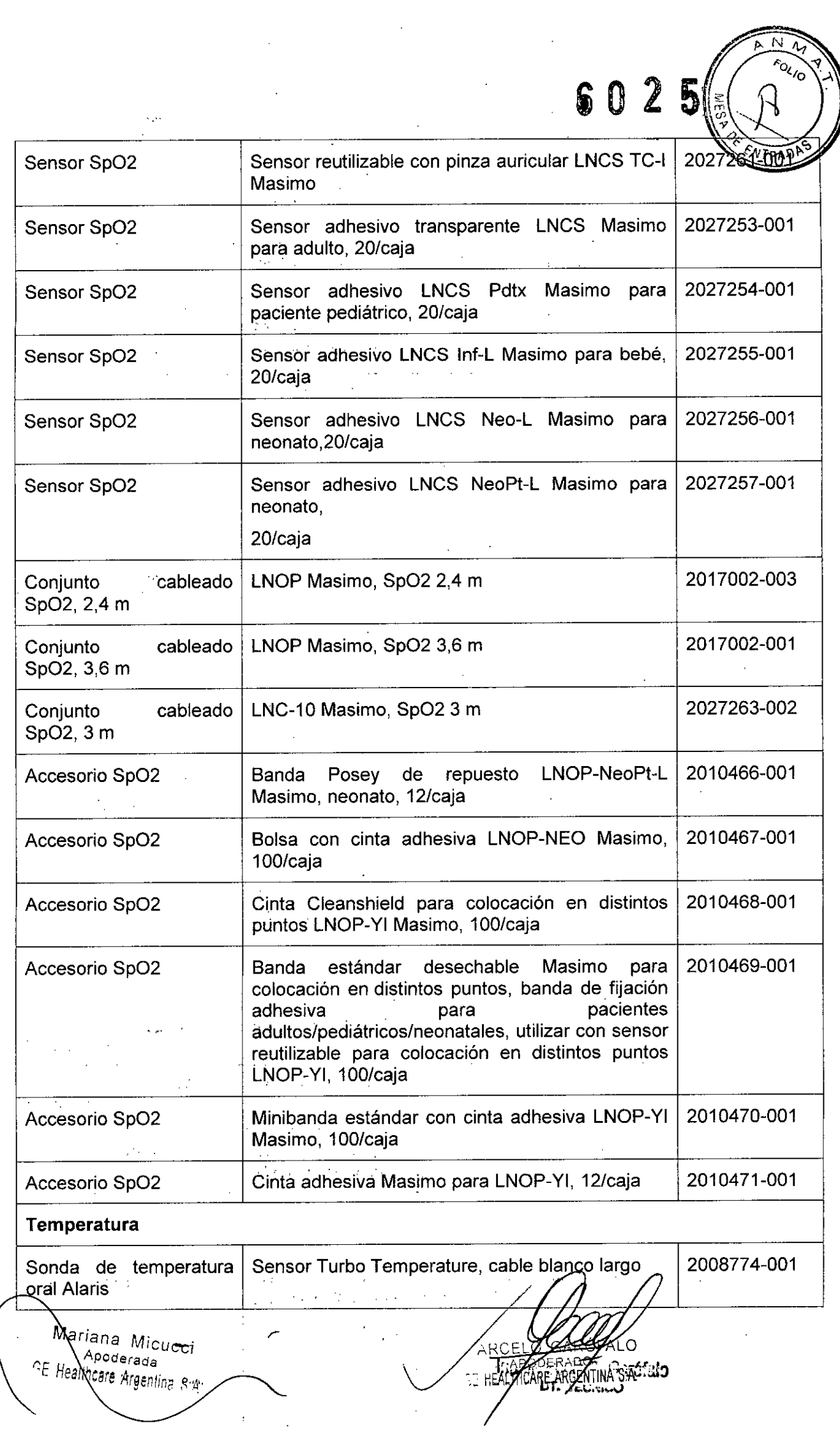

 $\frac{1}{2}$ 

*f*

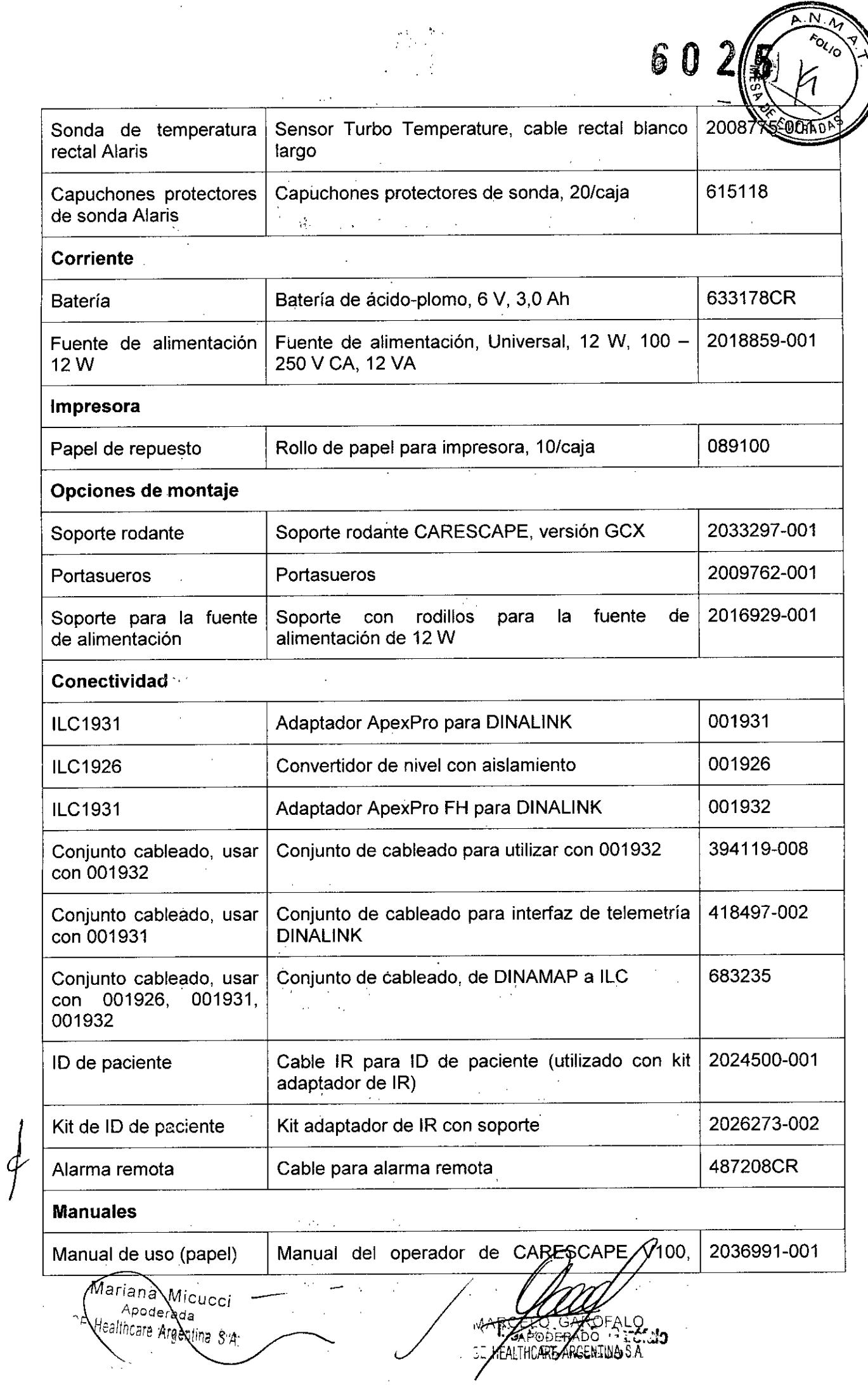

 $\mathcal{A}(\mathcal{A})$  and  $\mathcal{A}(\mathcal{A})$  are  $\mathcal{A}(\mathcal{A})$  . In the  $\mathcal{A}(\mathcal{A})$  $\frac{1}{2} \frac{1}{2} \frac{1}{2} \frac{1}{2}$ 

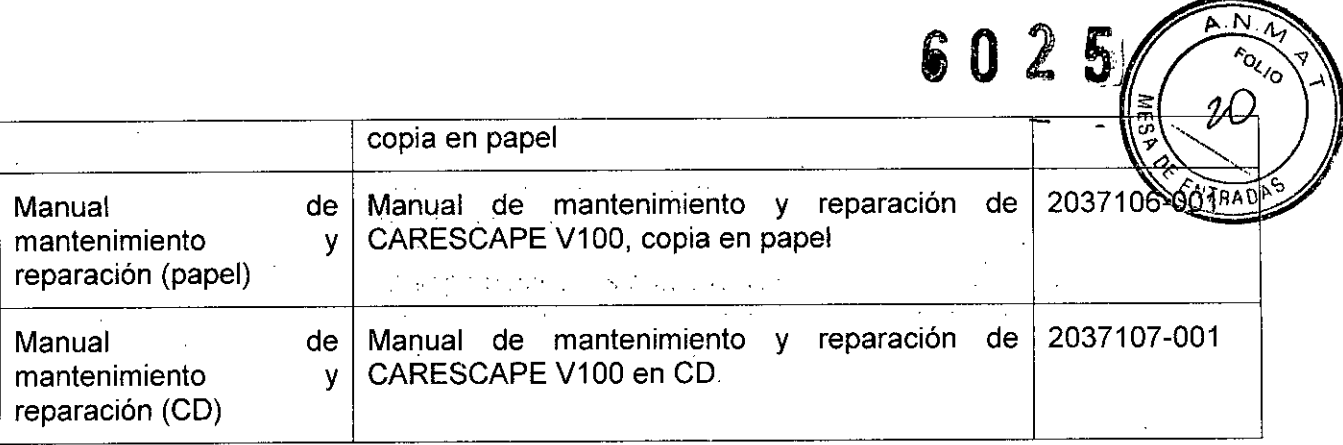

 $\sim$ 

 $\mathbb{R}^2$ 

لتردد Mariana Micucci<br>Apoderada<br>CE Healthcare Argentina S.A. MAYCELO GAROFALO<br>APODERADO e - HEALTHCARE ARGENTINA S.A<br>المنابع المنابع المنابع المنابع المنابع المنابع<br>**LT. 'الخدران**الي  $\ddot{\phantom{a}}$ 

 $\epsilon$  )  $\epsilon$ 

÷,

 $\sim$   $\mu$ 

 $\sim$   $\sim$ 

 $\mathcal{L}_{\mathcal{L}}$  .

/

Ilinisterie de Salud Geretaria de Políticas Begulación e Institutos <u> A.H.A.T</u>

# ANEXO 111 **CERTIFICADO**

#### Expediente N°: 1-47-17872-13-7

El Administrador Nacional de la Administración Nacional de Medicamentos, Alimentos y Tecnología Médica (ANMAT) certifica que, mediante la Disposición N0 ....6..0...2 ..5<sup>y</sup> de acuerdo <sup>a</sup> lo solicitado por GE Healthcare Argentina S.A., se autorizó la inscripción en el Registro Nacional de Productores y Productos de Tecnología Médica (RPPTM), de un nuevo producto con los siguientes datos identificatorios característicos:

Nombre descriptivo: Monitor de Signos Vitales.

Código de identificación y nombre técnico UMDNS: 12-647 - Sistema de Monitoreo Fisiológico, para Cuidados Intensivos.

Marca del producto médico: GE Medical Systems.

Clase de Riesgo: Clase 111.

Indicación/es autorizada/s: El monitor Carescape VI00 está indicado para monitorear de forma no invasiva la presión sanguínea sistólica y diastólica, la presión arterial media, la frecuencia cardíaca/pulso, el grado de saturación de oxigeno y la temperatura de pacientes adultos, pediátricos y neonatales en la cabecera de la cama o durante el transporte intrahospitalario

#### Modelo(s): CARESCAPE V100.

Condición de expendio: Venta exclusiva a profesionales e instituciones sanitarias.

Nombre del fabricante: GE Medical Systems Information Technologies, Inc. Lugar/es de elaboración: 8200 West Tower Avenue, Milwaukee, WI 53223, Estados Unidos.

 $/$  . .

*..jl*

Se extiende a GE Healthcare Argentina S.A. el Certificado PM-1407-249, en la Ciudad de Buenos Aires, a .....*2,+.ABO..20U ..'* siendo su vigencia por cinco ,(5) años a contar de la fecha de s'u emisión.

DISPOSICIÓN N°

• O 2 5

Whingh,

Dr. OTTO A. ORSINGHER **Sub Administrador Nacional A..N.M.A.T.**